**الفصل السابع**

# **هيكل رأس المال والرفع المالي Capital Structure and Financial Leverage**

# **:Break- Even Analysis التعادل تحليل - 1**

عندما تقرر شركة من الشركات إنتاج سلعة جديدة أو إضافة خط إنتاجي جديد، فلا بد لها من القيام بالتخطيط المالي بهدف تحديد التكاليف والإيرادات الناتجة عن ذلك. وقبل القيام بإضافة الخط الجديد أو إنتاج السلعة الجديدة، لابد من تقدير المستوى الأدنى من الإنتاج والمبيعات التي تكفي لإطفاء التكاليف. والهدف الأساسي لهذه العملية هي تخطيط الأرباح والعمل على تنميتها. ويتم ذلك من خلال تحليل التعادل. وهذا الأخير يقوم بتحليل العلاقة بين حجم المبيعات والتكلفة والربح -Volume -Cost Analysis Profit. و يعتبر تحليل التعادل even-Break Analysis أداة هامة من أدوات المستخدمة في التخطيط المالي

وذلك لأنه يظهر العلاقة بين الإيرادات (النشاط) والتكاليف وبالتالي الخسارة أو الربح على مستويات الإنتاج.ويمكن استخدام هذا التحليل لتحديد كمية الإنتاج والمبيعات التي تغطي إجمالي التكاليف ،أي تحديد نقطه التعادل التي تتساوى عندها التكاليف مع الإيرادات (الربح = الصفر).

Objectives of Break-even التعادل تحليل ويهدف Analysis إلى تحديد حجم المبيعات اللازم لتغطية المصاريف التشغيلية، وكذلك تحديد صافي الربح التشغيلي عند مستويات مختلفة من الإنتاج. كما يهدف تحليل التعادل إلى تحديد حجم المبيعات للوصل إلى الربح المستهدف. ويقتضي تحليل التعادل ضرورة القيام بتصنيف التكاليف إلى ثابتة ومتغيرة، ومن ثم إلى مختلطة.

# **1 .1-تصنيف التكاليف:**

تلعب التكاليف دورا أساسيا في صنع القرار الإداري للشركة، ولقد أصبحت دراسة وتحليل التكاليف أمر ضروريا وحيويا لاستقرار الوحدات الاقتصادية وازدهارها وقدرتها على المنافسة والاستمرار . وذلك من خلال تقويم الإنتاج و المخزون وإعداد

ً لأغراض التخطيط والرقابة واتخاذ القرارات القوائم المالية وأيضا الإدارية. ويمكن تصنيف التكاليف وفق أسس مختلفة من أهمها: **.1-1 .1التبويب بحسب الوظيفة:** ُقسم إلى : تكاليف صناعية ، تكاليف إدارية ومالية و تكاليف وت بيعية ُ أ - قسم هذه التكاليف إلى تكاليف مباشرة التكاليف الصناعية: وت (مواد مباشرة، أجور مباشرة، مصاريف مباشرة) تتعلق بشكل ٕ لى تكاليف غير مباشرة (مواد غير مباشر بالإنتاج، وا مباشرة، أجور غير مباشرة، مصاريف غير مباشرة) لا يمكن إتباعها مباشرة للمنتج. ب - تكاليف إدارية و مالية: وهي جميع التكاليف الغير صناعية مثل الإيجار . ت - التكاليف البيعية: مثال: تكاليف نقل المبيعات- الدعاية والإعلان- إيجار مراكز البيع..ألخ.

**.2.1-1 تبويب التكاليف بحسب سلوكها:**

ويقصد بسلوك التكاليف طريقة تغير عنصر التكلفة، أو بالأحرى استجابته للتغير في حجم النشاط ، ويُعتبر هذا التصنيف هام جدا ٍ لأنه يساعد الإدارة في أداء وظيفتها الرقابية واتخاذ قراراتها بشكل رشيد. وبموجب هذا التبويب يتم تقسيم التكاليف إلى ثلاثة أنواع: -1ً تكاليف ثابتة

> تكاليف متغيرة $-2^{\degree}$ ً -3التكاليف المختلطة

**◌ً 1)- التكاليف الثابتة:**

وهي التكاليف التي لا تتغير بتغير مستوى النشاط ولكن في حدود معينة، ويجب على المشروع دفعها سواء أنتج أو لم ينتج. مثال ذلك الإيجار ات، ا لاستهلاك، التأمين، المصاريف الإدارية وغيرها.

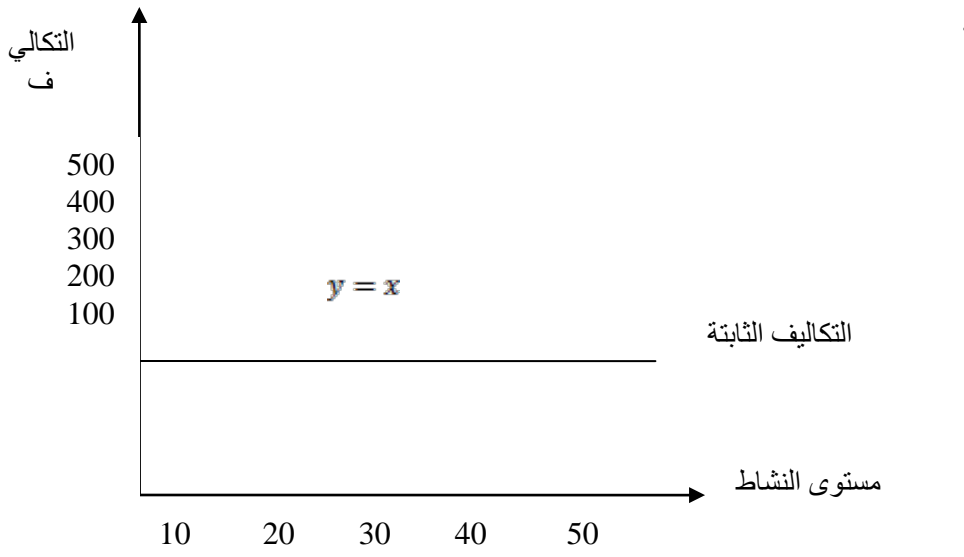

ومن الجدير ذكره هنا هو أنه على الرغم من أن مجموع التكاليف الثابتة تبقى كما هي بغض النظر عن التغير في حجم أو مستوى النشاط، فإن نصيب وحدة هذا النشاط من هذه التكلفة يتغير بتغير مستوى النشاط، فتكلفة الوحدة من التكاليف الثابتة تزيد مع انخفاض مستوى النشاط والعكس صحيح حيث تنخفض تكلفة الوحدة من التكاليف الثابتة كلما زاد مستوى النشاط فمثلاً الإيجار السنوي 10000ل.س وهو نكلفة ثابتة ولو فرضنا أننا أنتجنا 5000 وحدة فإن تكلفة الوحدة من هذا الإيجار تكون 2ل.س، في حين أننا لو أنتجنا 10000 وحدة فإن تكلفة الوحدة تكون في هذه الحالة ليرة سورية واحدة. ويمكن توضيح ذلك بيانيا كمايلي:

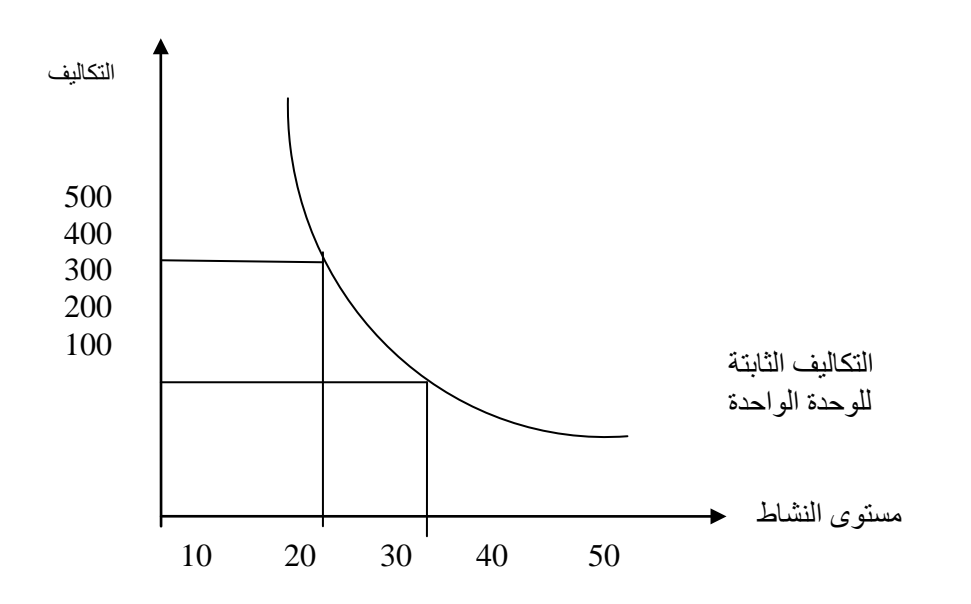

**2ً)- التكاليف المتغيرة Costs Variable:**  هي التكاليف التي ترتبط بمستوى النشاط (حجم الإنتاج). أي أن مجموعها يزيد أو ينقص بطريقة مباشرة وتناسبية مع التغير في مستوى النشاط، فهي تكاليف تلاحق مستوى النشاط وتغيره وبنفس النسبة، وتكون هذه التكاليف صفرا عندما نتوقف المنشأة عن الإنتاج أو عندما يكون حجم الإنتاج صفرا. ومن الأمثلة على التكاليف المتغيرة، تكاليف المواد الخام المباشرة وتكاليف العمل المباشرة (الأجور المباشرة) والشكل التالي يوضح ذلك:

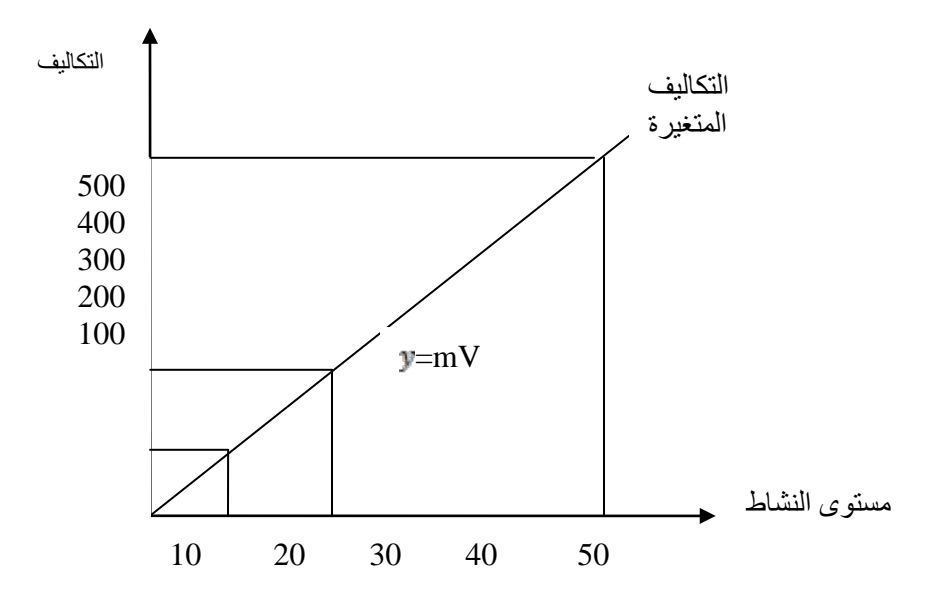

أن مجموع التكلفة المتغيرة يتغير بتغير مستوى النشاط وبنفس النسبة لذلك فإن تكلفة الوحدة من هذه التكاليف المتغيرة تظل ثابتة وذلك لأن علاقة التكاليف المتغيرة بمستوى النشاط علاقة طردية وتناسبية. ويمكن توضيح ذلك من خلال الشكل التالي:

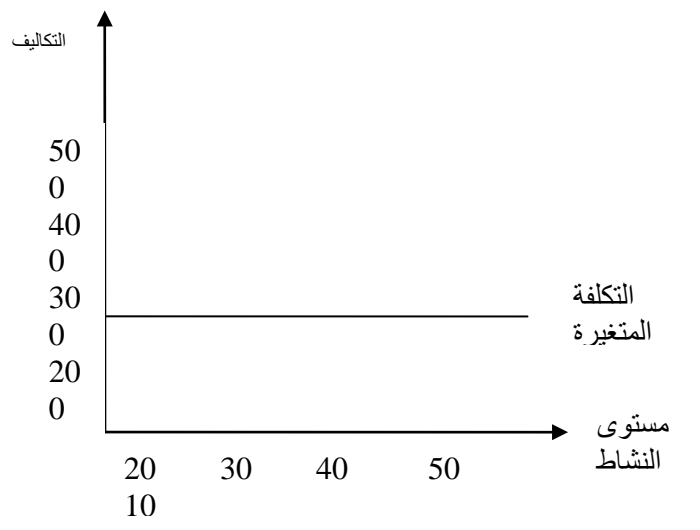

وتعطى معادلة هذه التكلفة بالعلاقة التالية:  $y=$ m $V$ حيث: : هي إجمالي التكلفة المتغيرة V: تمثل مستو**ى** النشاط m : التكلفة المتغيرة لوحدة النشاط

**3ً)- التكاليف شبه المتغيرة Costs variable Semi:**

 وهي التكاليف التي تحمل صفات كل من التكاليف المتغيرة والثابتة. فهي تتغير مع تغير حجم الإنتاج ولكن بصورة غير طردية وغير تناسبية. مثل تكاليف الكهرباء والصيانة والعمل غير المباشر بمعنى أنها نتضمن قدرا ثابتا وأخر متغيرا . ويمكن تمثيل التكاليف شبه المتغيرة (المختلطة) بيانيا بخطوط متدرجة في الارتفاع على النحو التالي:

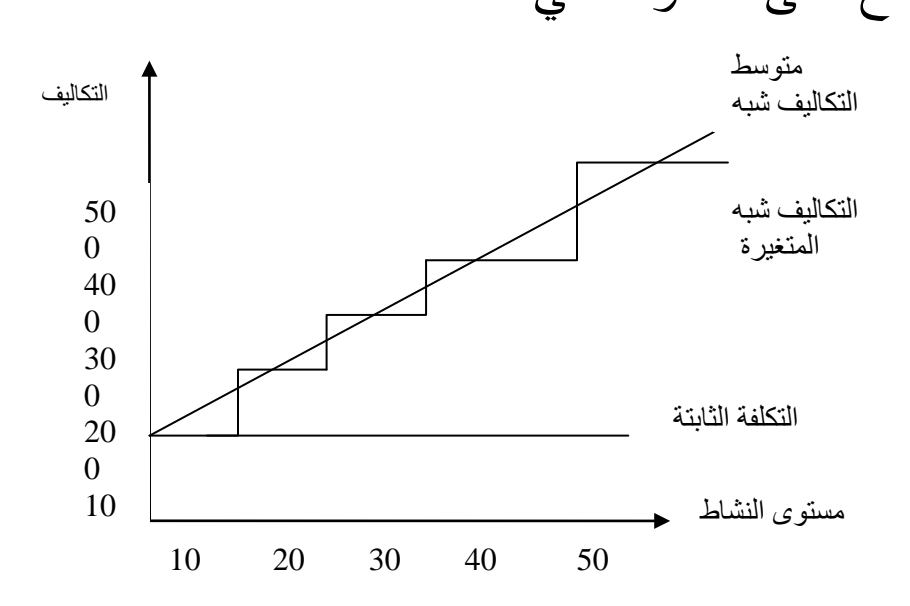

وبالتالي فإن معادلة التكاليف الثابتة تتفاعل مع معادلة التكاليف المتغيرة لينتج لدينا معادلة التكاليف شبه المتغيرة (المختلطة) على النحو التالي:  $y=$ معادلة التكلفة المتغيرة :  $y=$ 

 $\mathbf{v} = \mathbf{x}$  معادلة التكلفة الثابتة :

 $v=mV$  + x : معادلة التكلفة الشبه متغيرة

 أي أن إجمالي التكلفة الشبه متغيرة= التكلفة الثابتة + التكلفة المتغيرة .

> ولكي يتم تحديد نوع التكلفة فإنه يجب توافر عدة مستويات للنشاط، ومن ثم يجب الانتباه إلى مايلي:

-إذا لاحظنا بأن التكلفة لم تتغير بتغير مستوى النشاط فهي إذا تكلفة ثابتة.

-إذا تغيرت التكلفة بتغير مستوى النشاط، فالتكلفة يمكن أن تكون متغيرة أو شبه متغيرة. ولكي تكون متغيرة يجب تحقق الشرط التالي:  $m = \frac{y_1}{y_2} = \frac{y_2}{y_2}$ 

وعند عدم تحقق هذا الشرط فالتكلفة شبه متغيرة. -إذا تم التأكد بأن التكلفة مختلطة (شبه متغيرة)، فإنه يتوجب عندئذ m (ٍ ٍ لتحديد معادلتها من حساب كل من ( و( x(، ويتم ذلك كمايلي:

$$
m = \frac{y_2 - y_1}{V_2 - V_1}
$$
\n
$$
\frac{2.3}{V_2 - V_1}
$$
\n
$$
\frac{2.3}{V_2 - V_1}
$$
\n
$$
\frac{2.3}{V_1 - V_2}
$$
\n
$$
\frac{2.3}{V_2 - V_1}
$$
\n
$$
\frac{2.3}{V_1 - V_2}
$$
\n
$$
\frac{2.3}{V_2 - V_1}
$$
\n
$$
\frac{2.3}{V_1 - V_2}
$$
\n
$$
\frac{2.3}{V_1 - V_2}
$$
\n
$$
\frac{2.3}{V_1 - V_2}
$$
\n
$$
\frac{2.3}{V_1 - V_2}
$$
\n
$$
\frac{2.3}{V_1 - V_2}
$$
\n
$$
\frac{2.3}{V_1 - V_2}
$$
\n
$$
\frac{2.3}{V_1 - V_2}
$$
\n
$$
\frac{2.3}{V_1 - V_2}
$$
\n
$$
\frac{2.3}{V_1 - V_2}
$$
\n
$$
\frac{2.3}{V_1 - V_2}
$$
\n
$$
\frac{2.3}{V_1 - V_2}
$$
\n
$$
\frac{2.3}{V_1 - V_2}
$$
\n
$$
\frac{2.3}{V_1 - V_2}
$$
\n
$$
\frac{2.3}{V_1 - V_2}
$$
\n
$$
\frac{2.3}{V_1 - V_2}
$$
\n
$$
\frac{2.3}{V_1 - V_2}
$$
\n
$$
\frac{2.3}{V_1 - V_2}
$$
\n
$$
\frac{2.3}{V_1 - V_2}
$$
\n
$$
\frac{2.3}{V_1 - V_2}
$$
\n
$$
\frac{2.3}{V_1 - V_2}
$$
\n
$$
\frac{2.3}{V_1 - V_2}
$$
\n
$$
\frac{2.3}{V_1 - V_2}
$$
\n
$$
\frac{2.3}{V_1 - V_2}
$$
\n
$$
\frac{2.3}{V_1 - V_2}
$$
\n
$$
\frac{2.3}{V_1 - V_2}
$$
\n
$$
\frac{2.3}{V_1 - V_2}
$$
\

#### **مثال:**

بلغت نفقات الصيانة عند مستوى 2000 وحدة 5400 ل.س،وأصبحت عند مستوى 4000 وحدة 9400 ل.س. ما هو نوع التكلفة؟ وما هي معادلتها؟ الحل: إن نوع هذه التكلفة مختلطة...لماذا؟  $v=mV + x$  : معادلتها  $\frac{2-y_1}{2-V_1}$  : نطبق العلاقة التالية  $_{2} - \frac{y_1}{V_1}$ 2  $y_1$  $V_{2} - V$ *y y <sup>m</sup>* <sup>−</sup> <sup>=</sup> ، فينتج أن m = 2 <sup>−</sup> ل.س /الوحدة. وبالتعويض في المعادلة لأحد المستويين (ليكن المستوى الأدنى) فإننا نستخرج قيمة (x) والتي تساوي إلى 700 ل.س. **:Break-even Point التعادل نقطة .2- 1**

ً على هذا التحليل للتكاليف إلى عناصرها الثابتة بناءا والمتغيرة، يمكننا حساب نقطة التعادل even-Break Point.وتُعرف هذه الأخيرة، بأنها النقطة التي تتساوى عندها الإيرادات الكلية للشركة مع التكاليف الكلية. وعند هذه النقطة لا يحقق المشروع لا أرباح ولا خسائر. ويوجد طريقتين لتحديد نقطة التعادل: الأسلوب الجبري والأسلوب البياني.

**1 - الأسلوب الجبري:**

بينا فيما سبق بأن نقطة التعادل هي نقطة تساوي الإيرادات الكلية مع التكاليف الكلية للمشروع وبالتالي: الإيرادات الكلية = التكاليف الكلية

- $P \times V = F + m \times V$
- $P \times V m \times V = F$ وبإخراج V خارج قوسين ينتج لدينا:

 $V(P - m) = F$ وتكون كمية التعادل كما يلي:  $V = \frac{F}{P - m}$ حيث: *<sup>V</sup>*: كمية التعادل. *<sup>P</sup>* : سعر بيع الوحدة الواحدة. *<sup>F</sup>* : إجمالي التكاليف الثابتة. وللوصول إلى قيمة مبيعات التعادل فإننا نقوم بضرب كمية التعادل بسعر بيع الوحدة الواحدة. كما أنه يمكن الوصل إلى قيمة التعادل مباشرة من خلال العلاقة التالية: *P m*  $V = \frac{F}{\sqrt{2}}$ − = 1 2 - الأسلوب البياني:

يمكننا توضيح هذا التحليل من خلال الرسم البياني التالي:

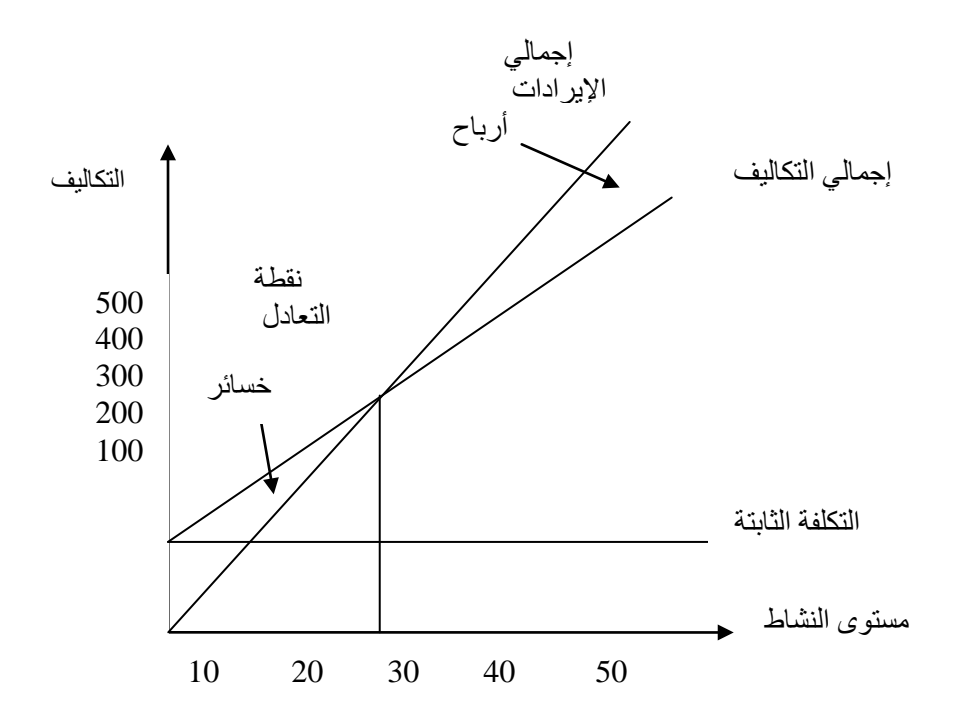

### .3-1**تحليل التعادل والربح المستهدف:**

إن الربح هو هدف أساسي لمعظم الشركات ويتم التخطيط للأرباح باستخدام تحليل التعادل وفق العلاقة التالية: الإيرادات = التكاليف + الأرباح المستهدفة الإيرادات = التكاليف الثابتة + التكاليف المتغيرة + الأرباح المستهدفة

$$
S = \frac{F+r}{P-m}
$$
941 S · 244 J (jnl)

.4-1**هامش الأمان وتحليل التعادل:**

 يمثل هامش الأمان مدى الابتعاد عن نقطة التعادل ، وابتعاد باتجاه الأعلى يزيد من هذا الهامش. ويتم حساب هامش الأمان وفق المعادلة التالية :

 هامش الأمان = المبيعات الفعلية – مبيعات التعادل ً من ويمكن استخدام مفهوم آخر هو نسبة هامش الأمان بدلا هامش الأمان وذلك من خلال العلاقة التالية:

 المبيعات الفعلية – مبيعات التعادل نسبة هامش الأمان =

المبيعات الفعلية

**تمرين :**

تبيع شركة البطاريات السائلة الوحدة بـ 20 ل.س، و تبلغ المبيعات 4000000 ل.س، و تبلغ التكاليف الثابتة بـ 1000000 ل.س إلى حدود 400000 وحدة إنتاج و هي الطاقة الإنتاجية الكاملة للمعمل، أما التكاليف المتغيرة فتبلغ 2000000 ل.س. والمطلوب: 1ـ ما هي كمية التعادل ؟ و ما هي قيمته ؟

- 2ـ ما هو ربح الشركة على مستوى مبيعات 75000 وحدة ؟ 3ـ ما هو ربح الشركة على مستوى المبيعات 150000 وحدة ؟ 4ـ ما هو حجم المبيعات الذي يضمن للشركة تحقيق صافي ربح قدره 100000 ل.س ؟ و ما هي قيمة المبيعات التي تحقق ذلك ؟
	- 5ـ ما هو هامش الأمان ؟ و ما هي نسبة هامش الأمان عند المبيعات المستهدفة ؟

# **.5-1 تحليل التعادل النقدي Even Break Cash** : **Analysis**

يتم التوصل إلى هذا التعادل بعد استبعاد التكاليف غير النقدية، مثل الأهتلاكات والذي يعتبر جزءا من التكاليف الثابتة. ويفيد هذا التحليل في تحليل مقدرة الشركة على المنافسة في أسواق ضعيفة بتخفيض أسعار بيع منتجاتها، فالشركات تسعر عادة باستعمال سياسة التكلفة + هامش الربح. ويدخل في حساب التكلفة وسطي التكاليف المتغيرة والثابتة بما فيها الاهتلاكات.

إن تخفيض السعر بمقدار الاهتلاك يعطي الشركة قوة تسعيرية Power Pricing تمكنها من المنافسة في الأسواق لزيادة مبيعاتها دون أن تسبب لها انعكاسات سلبية على ربحيتها. ويتم حسابها وفق المعادلة التالية:

$$
Vc = \frac{F - D}{P - m}
$$

حيث:

Vc: نقطة التعادل النقدي. D: الإهتلاكات

# **-2 الرفع التشغيلي Leverage Operating :**

ُقصد بالرفع التشغيلي بأنه زيادة الأرباح عن طريق زيادة ي نسبة التكاليف الثابتة في هيكل التكاليف للشركة. أي أن رافعة التشغيل تتعلق بالدرجة التي توجد فيها تكاليف ثابتة في هيكل تكاليف الشركة (أي بالوزن النسبي للتكاليف الثابتة في التكاليف الكلية). فإذا كانت نسبة التكاليف الثابتة إلى إجمالي التكاليف مرتفعة، فهذا يعني أن الشركة تتسم بدرجة رفع عالية. وتنطبق هذه الخاصية على الشركات التي تعمل في صناعات

تغلب عليها الكثافة الرأسمالية مثل شركات الطيران، معامل الأسمنت، معامل الحديد، مصافي البترول ... وتعني رافعة التشغيل العالية أن تغيرا صغيرا في المبيعات ينتج عنه تغيراً كبيراً في أرباح التشغيل EBIT (الأرباح قبل الفائدة والضريبة).

أي زيادة صغيرة في المبيعات ينتج عنها زيادة كبيرة في الأرباح. كما أن انخفاضا صغيرا في المبيعات يؤدي إلى تدني كبير في الأرباح. هذا يعني أن رافعة التشغيل هي سلاح ذو حدين، فهي تعظم الربح في حال ازدياد المبيعات، وتعظم الخسارة في حال انخفاض المبيعات.

إن درجة عالية من التقلب في أرباح شركة تعني أن خطر الأعمال Risk Business لهذه الشركة مرتفع بالمقارنة مع شركة تكون أرباحها أكثر استقرارا بسبب تدني رافعة التشغيل وعلى هذا الأساس ترتفع درجة رافعة التشغيل Degree of DOL Leverage Operating كلما ارتفع الوزن النسبي للتكاليف الثابتة في هيكل التكاليف والعكس بالعكس.

ويعتبر DOL مقياساً لرافعة التشغيل ويعرف بمعدل التغير في ربح التشغيل الذي ينتج عن نسبة صغيرة في المبيعات .%1 ويعطى بالعلاقة التالية:

$$
\text{DOL} = \frac{\Delta EBIT\%}{\Delta V\%} = \frac{\Delta EBIT}{\Delta V_V}
$$

%*EBIT* <sup>∆</sup>: التغير النسبي في الربح التشغيلي. % *<sup>V</sup>* <sup>∆</sup>: التغير النسبي في كمية المبيعات. وباستخدام تحليل التعادل يمكن الوصول إلى المعادلة التالية:

$$
\text{DOL} = \frac{V(P-m)}{V(P-m)-F}
$$

حيث: P سعر بيع الوحدة m الكلفة المتغيرة للوحدة V كمية المبيعات F التكاليف الثابتة **تمرين (1):**

تبلغ المبيعات في إحدى الشركات 4000000 ل.س، و تبلغ التكاليف الثابتة بـ 1000000 ل.س إلى حدود 400000 وحدة إنتاج و هي الطاقة الإنتاجية الكاملة للمعمل، أما التكاليف المتغيرة فتبلغ 2000000 ل.س.

**والمطلوب:**

- 1ـ ما هي كمية التعادل ؟ و ما هي قيمته ؟
- 2ـ ما هو ربح الشركة على مستوى مبيعات 175000 وحدة ؟
- 3ـ ما هو ربح الشركة على مستوى المبيعات 250000 وحدة ؟
- 4ـ ما هو حجم المبيعات الذي يضمن للشركة تحقيق صافي ربح قدره 100000 ل.س ؟ و ما هي قيمة المبيعات التي تحقق ذلك ؟
	- 5ـ ما هو هامش الأمان ؟ و ما هي نسبة هامش الأمان عند المبيعات المستهدفة ؟

**الحل:** 

1 - كمية التعادل وقيمته:

التكاليف الثابتة = ،1000000 التكلفة المتغيرة للوحدة الواحدة = 2000000 ÷ 400000 = 5 ل.س /الوحدة.

- سعر بيع الوحدة = 4000000 ÷ 400000 = 10 ل.س /الوحدة
	- نعوض في المعادلة التالية:

$$
V = \frac{F}{P - m}
$$

كمية التعادل = 200000 وحدة.

- قيمة التعادل = 200000 وحدة × 10 = 2000000 ل.س.
- 2 عند مستوى مبيعات 175000 وحدة تحقق الشركة خسارة مقدارها 25000 × 5 = 125000 ل.س.
- 3 عند مستوى مبيعات 250000 وحدة تحقق الشركة ربح مقداره 50000 × 5 = 250000 ل.س.
- 4 حجم المبيعات المستهدف = 220000 وحدة، وقيمته  $= 2200000 = 10 \times 220000 =$
- 5 هامش الأمان = 400000 200000 = 200000 وحدة
	- نسبة هامش الأمان = 200000 ÷ 400000 = .%50

### **تمرين (2):**

تحقق إحدى شركات الأحذية أرباح صافية بعد الضريبة \$2400 شهرياً على مبيعات 88000\$ شهرياً. تدفع الشركة ضريبة بمعدل .%40 تبيع الشركة زوج الأحذية بـ \$20 منها \$15 تكلفة متغيرة. **المطلوب:**

- 1 -ما هي التكاليف الثابتة الشهرية للشركة؟
	- 2 -ماهي كمية وقيمة مبيعات التعادل؟
- 3 -ما هو تأثير التغير في العوامل التالية على كمية التعادل؟ - زيادة سعر البيع بمقدار \$5 للزوج الواحد. - انخفاض في التكاليف الثابتة بـ .\$200 - انخفاض في التكاليف المتغيرة للوحدة بـ \$1 وزيادة في

التكاليف الثابتة بـ .\$6000

### **-3الرفع المالي Leverage Financial**

المقصود بالرفع المالي استخدام أموال الغير في هيكل التمويل. أي أن الرفع المالي مرتبط بهيكل تمويل الشركة، فكلما زاد اعتماد الشركة على الديون والأموال الخارجية نتج عن ذلك ارتفاع في درجة الرفع المالي. ويحدث الرفع المالي من جراء

التكاليف الثابتة للتمويل. ويهدف هذا النوع من التمويل إلى استخدام أموال الغير في رفع معدل العائد على الاستثمار. وذلك ً عن طريق تشغيل الأموال المقترضة في أدوات استثمار تدر عائدا أعلى من الفائدة المدفوعة للأموال المقترضة. وبعبارة أخرى، فإن التمويل باستخدام الرفع المالي يهدف إلى تخفيض تكلفة الأموال المستثمرة في المشروع ومن ثم تعظيم العائد على حقوق المساهمين. وتؤثر الرافعة المالية على صافي الربح (الأرباح القابلة للتوزيع على حملة الأسهم العادية). وهي عبارة عن التغير النسبي في الربح الصافي الناتج عن التغير النسبي في الربح التشغيلي.

- و يمكن أن تقاس درجة الرفع المالي بالمعادلة التالية: Degree Of Financial leverage (DFL) =  $\frac{\Delta EPS\%}{\Delta EBIT\%}$ *EBIT EPS* ∆ ∆  $=$   $\frac{EBIT}{EBIT - I}$ *EBIT* −
	- حيث : EPS الربح بالسهم EBIT الأرباح قبل الفائدة والضريبة
		- I الفائدة على الديون.

وتعني هذه النسبة أنه كلما أزدادت نسبة التمويل بالدين في هيكل تمويل الشركة، أزدادت نسبة التغير في الأرباح بالسهم الناتجة عن أي تغير صغير في الأرباح قبل الفائدة والضريبة. **مثال:** بفرض لدينا المعلومات التالية عن الشركتين أ و ب كمايلي:

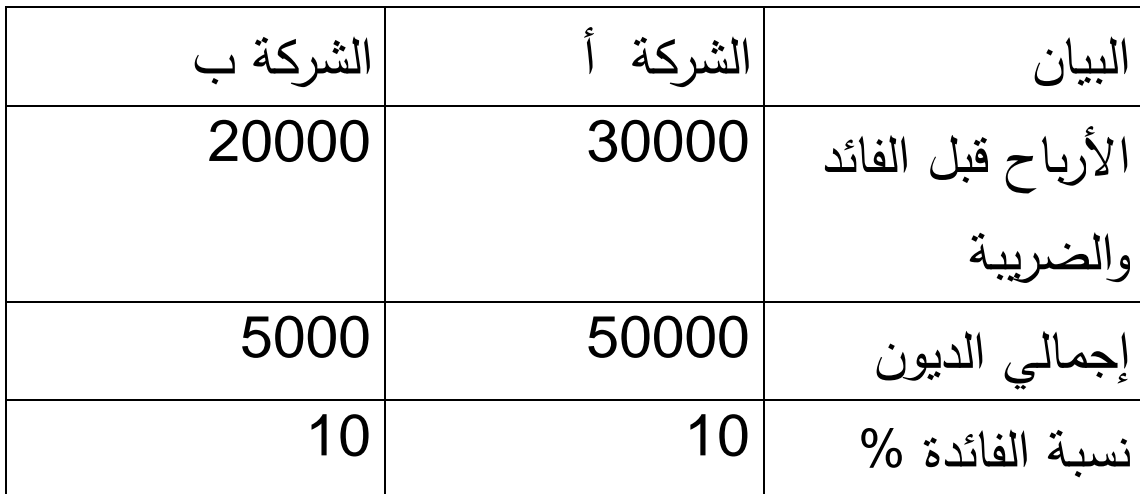

**المطلوب**: - احسب درجة رافعة التمويل لكل من الشركتين. - فسر النتائج.

# **-4الرفع الكلي:Leverage Combined** :

يمكن لآثار نوعي الرفع السابقتين أن تتضافرا معا لتتتجا ما يعرف بالرفع المشترك. وهي تمثل التغير النسبي في الربح الصافي وبالتالي في نصيب السهم الواحد من الأرباح الناتج عن تغير نسبي محدد في المبيعات.

ومثال ذلك، أن تقوم شركة ذات كثافة رأسمالية عالية في طريقة انتاحها بتمويل استثماراتها بالاقتراض بنسبة عالية، فإن هذا يعني أنها تمزج رافعة التشغيل برافعة التمويل. وتقيس درجة الرفع المشترك CL درجة استجابة أو حساسية عائد

السهم العادي EPS لأي تغير يحدث في المبيعات. ويمكن قياس درجة الرفع المشترك من خلال العلاقة التالية:

DOL×CL = DFL وبالتالي:

$$
\mathbf{CL} = \frac{V(P-m)}{V(P-m)-F-I}
$$

#### **تطبيقات:**

## **تطبيق (1):** فيما يلي بعض البيانات للشركات الخمس التالية خلال عام 2005 / المبالغ بالآلاف /

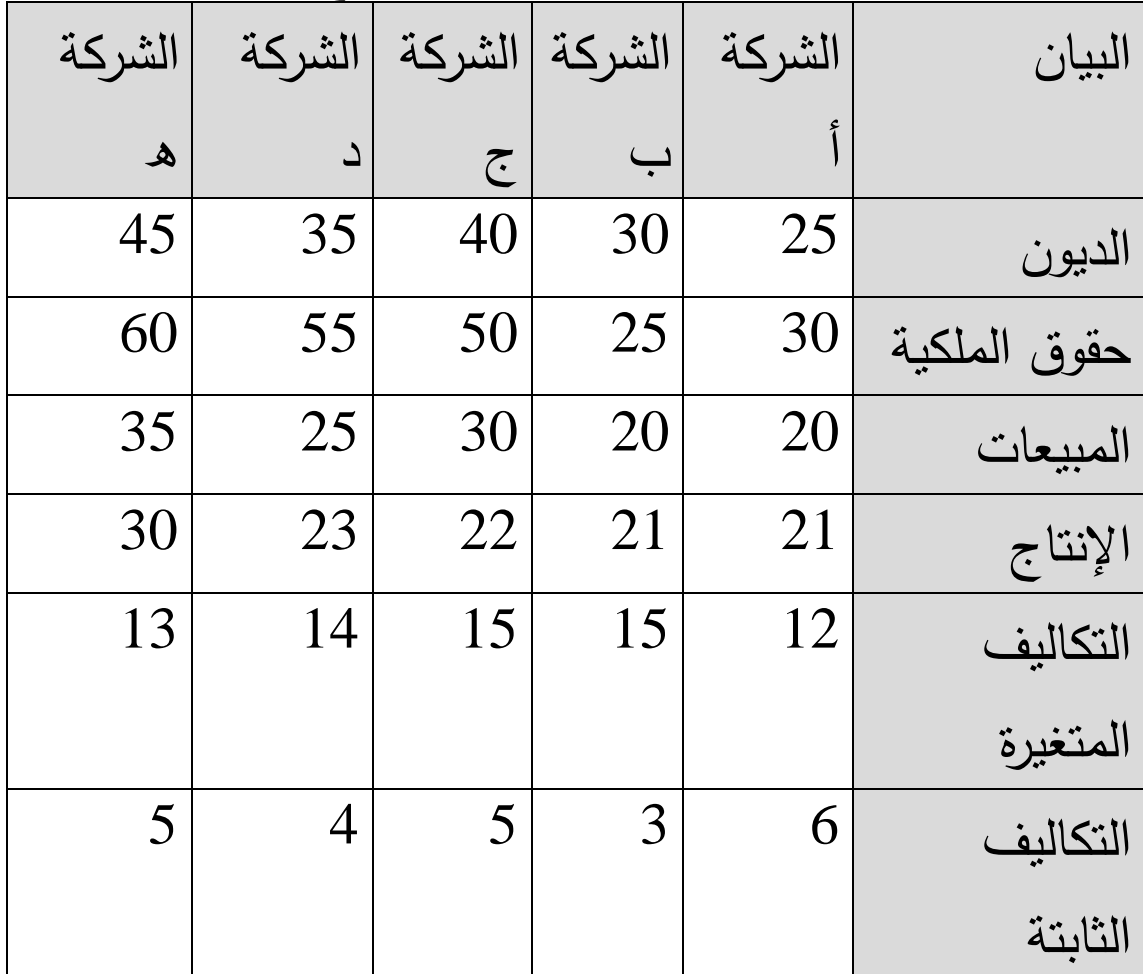

والمطلوب: ترتيب الشركات الأكثر تعرضاً للخطر المالي من الأخطر إلى الأقل خطراً كما يلي: الحل:

يمكن ترتيب الشركات الأكثر تعرضا للخطر المالي كما يلي:

- 1 الشركة ب.
	- 2 الشركة أ.
- 3 الشركة ج.
- 4 الشركة هـ.
- 5 الشركة د.

# **تطبيق (2):**

بفرض لدينا المعلومات التالية عن الشركتين أ و ب كمايلي:

| الشركة ب | الشركة | البيان              |
|----------|--------|---------------------|
| 40000    | 60000  | الأرباح قبل الفائدة |
|          |        | والضريبة            |
| 10000    | 100000 | إجمالي الديون       |
| 10       | 10     | نسبة الفائدة %      |

المطلوب: - احسب درجة رافعة التمويل لكل من الشركتين. - فسر النتائج. الحل: درجة الرافعة المالية:

 درجة الرافعة المالية للشركة (أ) : الأرباح قبل الفوائد والضرائب 60000 ـــــــــــــــــــــ = ـــــــــــــ = الأرباح قبل الفوائد والضرائب – الفوائد 60000 – 10000 درجة الرافعة المالية للشركة (ب) : 40000  $1,0256 =$   $-$  =  $1000 - 4000$ – تفسير النتائج ماليا: بالنسبة للشركة (أ): من خلال النتائج المبينة أعلاه، نستنتج أن تغيراً في الأرباح قبل الفوائد والضرائب بنسبة 100 % يؤدي إلى تغير بنسبة 120 % في الأرباح بالسهم. بالنسبة للشركة (ب): نستنتج أن تغيرا في الأرباح قبل الفوائد والضرائب بنسبة 100 ،% يؤدي إلى تغير بنسبة 102,56 في الأرباح بالسهم الواحد. وبالمقارنة بين درجتي الرفع المالي بالنسبة لكل من الشركتين،

نلاحظ بأن هذه الدرجة هي أكبر في الشركة (أ) منها في الشركة

# (ب)، والسبب في ذلك يعود إلى أن مديونية الشركة الأولى هي أكبر من مديونية الشركة الثانية (ب). **تطبيق (3):**

بفرض لدين المعلومات التالية والمتعلقة بالشركتين (أ) و (ب) كما يلي:

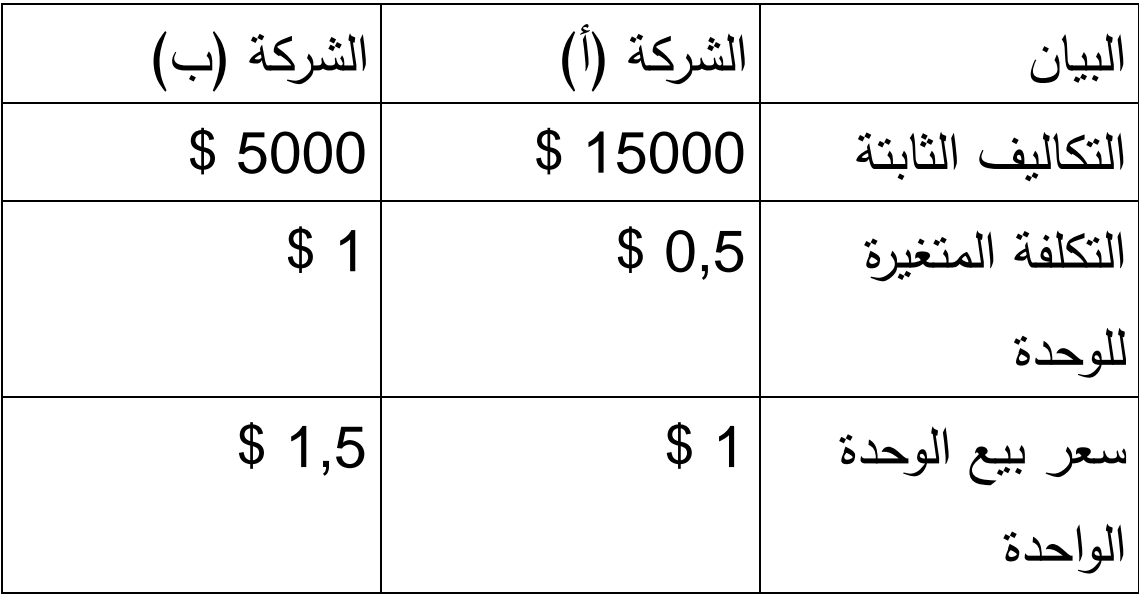

كمية الإنتاج في كلا الشركتين تساوي 100000 \$

والمطلوب: حساب درجة رافعة التشغيل لكل من الشركتين (أ) و (ب) مع التفسير المالي للنتائج ؟

#### الحل:

 $(0,5 - 1)100000$ درجة رافعة التشغيل للشركة(أ):= ـــــــــــــــــــــــــــــــــــــــــــــــــــــــــــــــــــــ ـ = 1,43  $15000 - (0,5 - 1)$  100000 أي أن تغير صغير في مبيعات الشركة (أ) بنسبة 1 % يؤدي إلى تغير بنسبة 1,43 % في الربح التشغيلي.  $(1 - 1.5)$  100000 درجة رافعة التشغيل للشركة (ب): = ــــــــــــــــــــــــــــــــــــــــــــــــــــــــــــــــ = 1,1  $5000 - (1 - 1,5)$  100000 أي أن تغير صغير في مبيعات الشركة (ب) بنسبة 1 % يؤدي إلى تغير بنسبة 1,1 % في الربح التشغيلي. وهي أقل من الرافعة التشغيلية في الشركة (أ) لكون التكاليف الثابتة لهذه الأخيرة أكبر. **تطبيق(4):**

لتكن لدينا البيانات التالية عن إحدى الشركات:

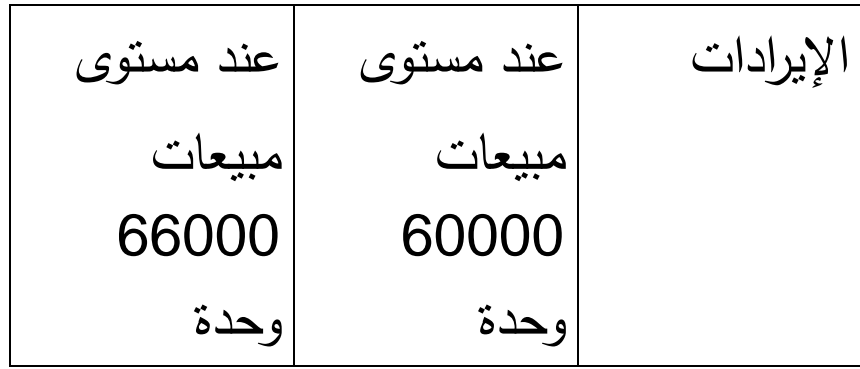

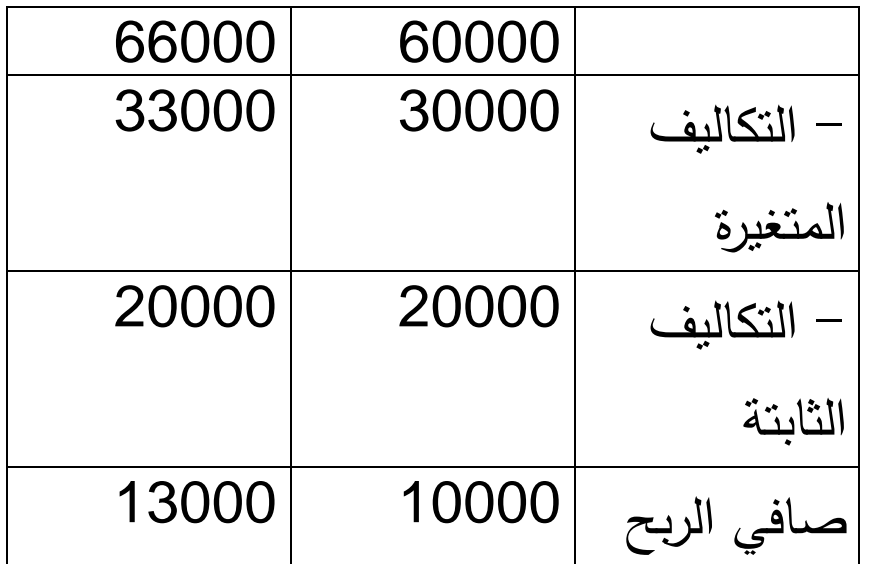

المطلوب : حساب درجة رافعة التشغيل مع تفسير النتائج. **تطبيق**(5):

باعت إحدى الشركات 50000 وحدة منتج في عام 2004 بسعر ً تطوير 20 ل.س للوحدة الواحدة. وتدرس إدارة الشركة حاليا تكنولوجيا الإنتاج بالاعتماد أكثر على الآلة مما يترتب عنه مضاعفة التكاليف الثابتة إلى 400000 ل.س وتخفيض التكاليف المتغيرة إلى 4 ل.س للوحدة. إذا تم تمويل المعدات والتجهيزات الجديدة بالسندات فإن تكاليف الفائدة على الديون تزداد بـ 75000 ل.س. وفيما يلي قائمة الدخل للعام الماضي :2003 المبيعات 1000000 ـ التكاليف المتغيرة 400000 التكاليف الثابتة 200000 600000

الأرباح قبل الفائدة والضريبة 400000

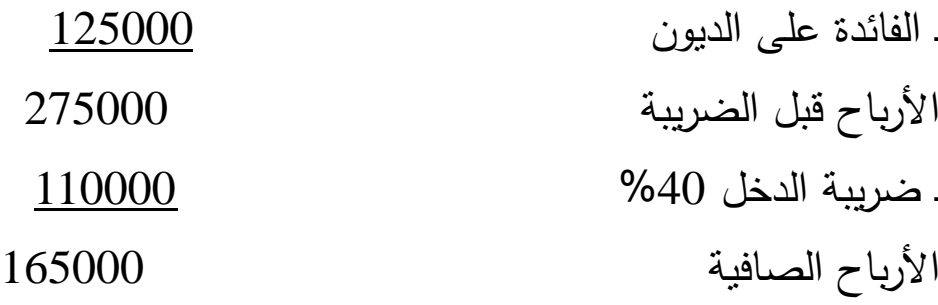

#### والمطلوب:

ـ حساب درجة رافعة التشغيل لكلا العامين 2003 و2004 ـ حساب درجة رافعة التمويل لكلا العامين 2003 و 2004 ـ حساب درجة رافعة التشغيل و التمويل المشتركة لكلا العامين ـ تفسير النتائج.

### **-6هيكل التمويل Structure Financial:**

إن قرار التمويل في الشركة يتعلق بتحديد هيكل التمويل الأمثل لاستثمارات الشركة، وأي مزيج تمويل يؤدي إلى تخفيض تكلفة راس المال إلى الحد الأدنى؟

وهنا من الضروري الفريق بين مفهومين لبنية التمويل في الشركة هما: هيكل التمويل والذي يتعلق بكيفية تمويل إجمالي الموجودات في الشركة. ويتمثل ذلك بالجانب الأيسر للميزانية، أي جانب المطاليب وحقوق المساهمين الذي يبين كافة وسائل التمويل التي تستخدمها الشركة. أما المفهوم الثاني فهو هيكل رأس المال، ويتعلق بمصادر التمويل طويلة الأجل والدائمة كالديون الطويلة الأجل والأسهم الممتازة و الأسهم العادية. وكما هو معروف هناك مصدران أساسيان للتمويل هما : تمويل داخلي (إصدار أسهم عادية، أسهم ممتازة، أرباح محتجزة)، و تمويل خارجي (إصدار سندات، قروض مصرفية).

و عند صناعة القرارات المالية فإنه يتوجب على الشركة أن تأخذ بعين الاعتبار أمرين أساسيين:

- 1 هل هيكل التمويل للشركة يؤثر على قيمتها؟
- 2 هل أن قرارات الشركة المالية تعيقها من القيام بتعزيز قيمة القرارات الاستثمارية؟

وكإجابة مبدأية على ذلك نقول بالنسبة للسؤال الأول- نعم ، إلا أن التأثير على قيمة الشركة هو أقل بكثير مقارنة بقرارات الاستثمار التي تصنعها الشركة. وفيما يتعلق بالسؤال الثاني فهو بالنفي. فإذا كانت القرارات المالية تعيق الشركة من إتباعها برامج استثمارية ذات جدوى فإن القيمة الإجمالية للمنشأة سوف تنخفض.

**-7 اختيار هيكل التمويل الأمثل:** 

لاختيار مصدر التمويل الأمثل، هناك مجموعة من العوامل منها ما يرتبط بسياسة التمويل في المنشأة ومنها ما يتعلق بطبيعة الظروف الاقتصادية العامة.

إن العوامل التي ترتبط بسياسة التمويل في المنشأة تعبر بشكل أساسي عن إمكانيات المنشأة واحتياجاتها وقدرتها على تسديد التزاماتها. لذلك غالبا ما تعتمد الشركات الحديثة على مواردها المالية الداخلية، نظرا لعدم قدرتها في الحصول على أموال من مصادر خارجية.

أما فيما يتعلق بالظروف الاقتصادية العامة، فيمكن ذكر على سبيل المثال : الإجراءات التي تفرضها الدولة في تحديد معدلات الفوائد والإجراءات الخاصة بإصدار الأسهم وتكوين الاحتياطيات وغيرها.

**-8طرق اختيار مصادر التمويل:**

من أكثر الطرق شيوعا، هناك طريقتان أساسيتان هما:

1ـ طريقة اختيار مصادر التمويل على أساس تكلفة الأموال: وبموجب هذه الطريقة تقوم الشركة بمقارنة تكلفة مصادر التمويل وبعدها تختار المصدر الأقل كلفة. 2ـ طريقة حساب الربح بالسهم العادي الواحد: وبموجب هذه الطريقة المصدر الذي يحقق الربحية الأعلى للسهم العادي يعتبر المصدر الأفضل. تطبيق على حالات اختيار مصادر التمويل: واجهت إحدى الشركات الصناعية في عام 2003 مشكلة تمويل أحد الاستثمارات المقررة في خطتها. وقد بلغت حاجتها من الأموال 6000000 ل.س وتوفرت لها فرص الحصول على هذه الأموال من المصادر التالية: 1ـ إصدار أسهم عادية جديدة بسعر 20 ل.س للسهم العادي الواحد. 2ـ إصدار أسهم ممتازة بقيمة اسمية 200ل.س للسهم وبمعدل ربح .ً قدره %8 سنويا 3 إصدار سندات بفائدة قدرها  $6-6$  سنوياً وتستحق خلال  $3$ سنوات.

وقد كان هيكل رأس المال في نـهايـة 2002 وفقاً لمايلـي: ً 5000000 ل.س سندات بفائدة %5 سنويا 4000000 ل.س أسهم ممتازة بربح قدره %7 سنويا 12000000 ل.س أسهم عادية 600000 سهم 4000000 ل.س أرباح محتجزة 25000000 ل.س مجموع رأس المال في نهاية عام 2002 وزعت الشركة كامل أرباحها على المساهمين وكانت حصة السهم العادي الواحد 2 ل.س وقد حققت الشركة في نهاية 2003 زيادة في أرباحها بمعدل %20 بالنسبة لأرباح عام .2002 فإذا علمت أن الشركة تخضع لمعدل ضريبة على الأرباح قدره %50 و المطلوب: ـ احسب الربح بالسهم العادي الواحد مع بيان أفضل مصدر لتمويل الاستثمار الجديد.

الحل:

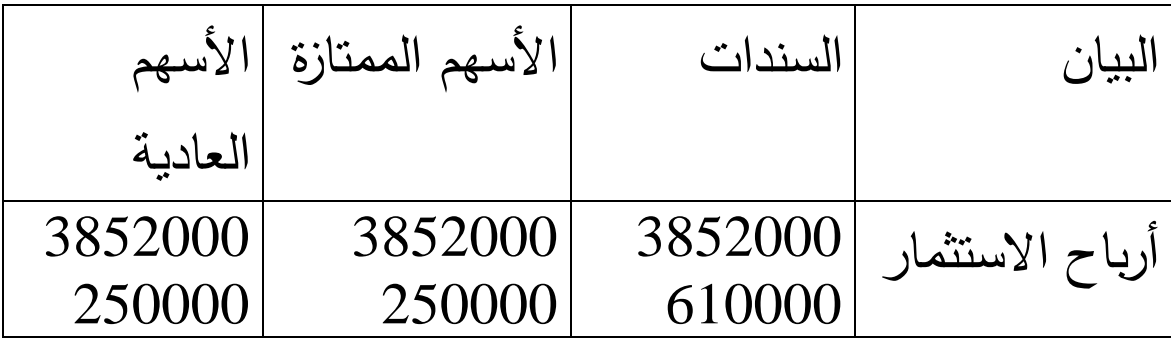

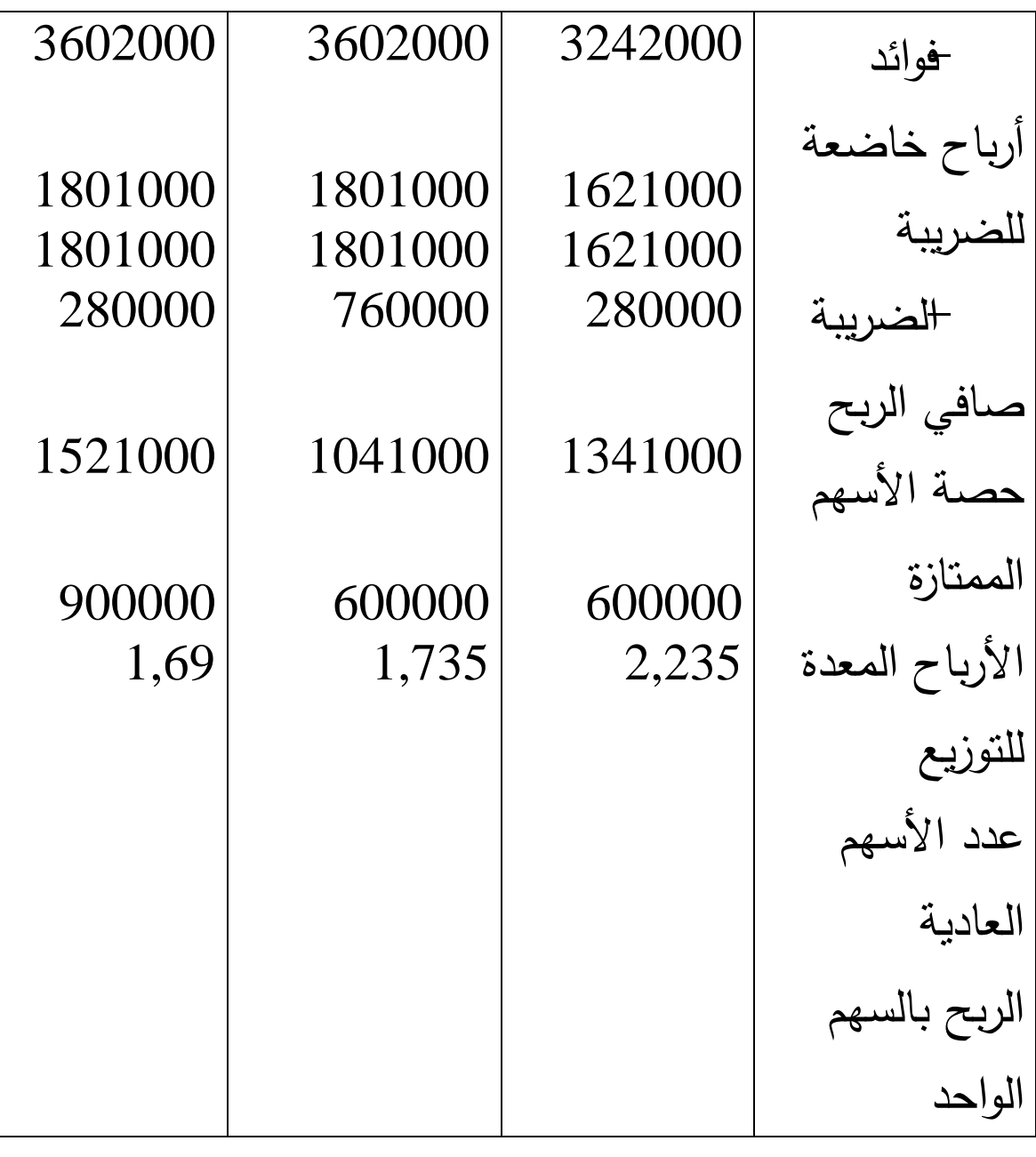

وبالتالي فإنه يُفضل التمويل بواسطة إصدار السندات لكونها تحقق أعلى عائد للسهم الواحد. **-9 العلاقة بين تكلفة رأس المال وهيكلته:**

في الحقيقة هناك جدل حول تأثير الهيكل المالي على تكلفة الأموال وبالتالي على قيمة الشركة. فبينما يعتقد المفكرون التقليديون بوجود هيكل التمويل الأمثل، والذي تنخفض عنده تكلفة الأموال المستخدمة لتصل قيمة الشركة إلى أقصاها، فإننا نجد أن

 Modigliani &Miller يرفضان هذه الفكرة. حيث أنهما يعتقدان أن هيكل التمويل ،مع عدم وجود ضرائب، لا يمكن أن يكون له تأثير على تكلفة الأموال وقيمة الشركة، فتكلفة الأموال وقيمة الشركة لا يتغيران مع تغير هيكل التمويل، وهو ما يتفق مع نظرية صافي ربح الاستغلال ويختلف مع نظرية صافي الربح، وقد أشار Modigliani &Miller إلى ذلك باستخدام فكرة المراجحة.

أما مع وجود ضريبة على لأرباح الشركة، فإن Miller Modigliani&يعترفان بأن قيمة الشركة التي يتضمن هيكل تمويلها ديون، تفوق قيمة شركة مماثلة التي ولكن يتكون هيكلها المالي من أموال خاصة فقط، غير أنهما يصران على أن الفرق بين الشركتين لا ينبغي أن يزيد أو يقل عن القيمة الحالية للوفورات الضريبية.

ٕذا كان للاستدانة أثر إيجابي على قيمة الشركة، فإن هناك وا تكلفة الإفلاس وتكلفة الوكالة، وفي ظل هذين النوعين من التكاليف، فإنه من المحتمل أن يكون هناك تمويل أمثل، يتحدد بمستوى الاستدانة الذي تتساوى عنده مزايا الاستدانة المتمثلة في الوفورات الضريبية مع العيوب الناجمة عنه، والمتمثلة في تكلفة الإفلاس وتكلفة الوكالة التي تصاحب الاستدانة، غير أن Miller يعترض على وجود مثل هذا الهيكل.